Question [Kamal Suri](https://community.intersystems.com/user/kamal-suri) Nov 5, 2021

## **Identify a Mirror member status**

I want to write some code differently to run on Primary, Backup and DR depending upon their status.

If its Primary then do something, if Backup then something else and if DR then do something different from both Primary and Backup.

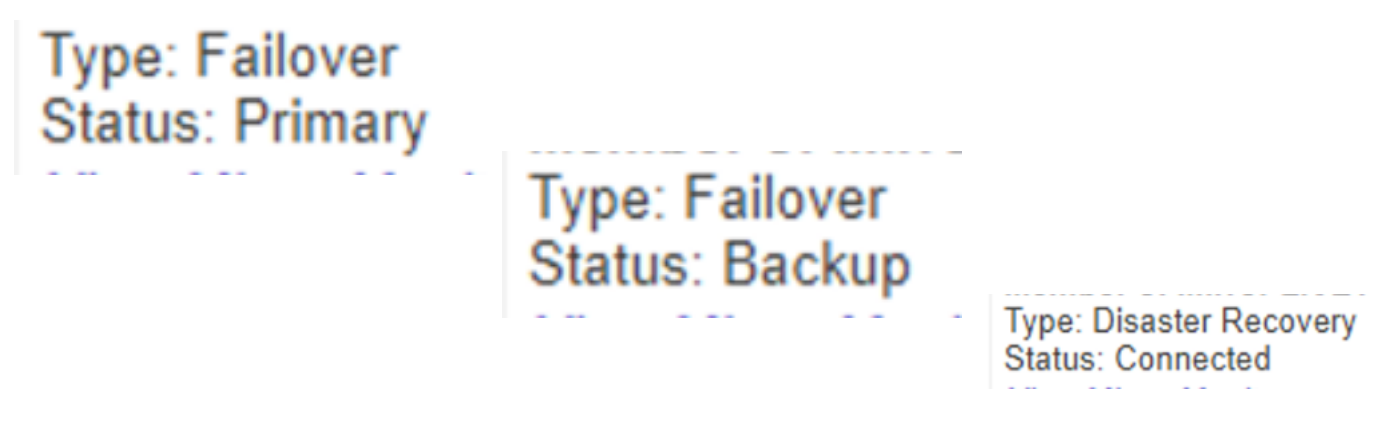

This can identified whether a system is Primary or Not Primary by calling below method

w \$SYSTEM.Mirror.IsPrimary()

1 means Primary and 0 means Not Primary. But a Not Primary member may be a backup or a Async DR or a Async Reporting.

How to identify if a system is a DR or Backup or Reporting?

[#Mirroring](https://community.intersystems.com/tags/mirroring) [#InterSystems IRIS](https://community.intersystems.com/tags/intersystems-iris) **Product version:** HealthShare 2017.2 **\$ZV:** Cache for UNIX (Red Hat Enterprise Linux for x86-64) 2017.2.2 (Build 865\_3\_20144U) Mon Aug 17 2020 13:28:18 EDT

Source URL: https://community.intersystems.com/post/identify-mirror-member-status